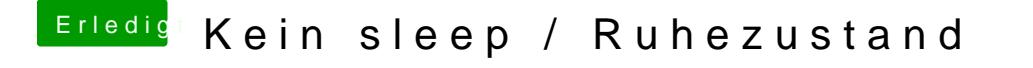

Beitrag von Gebhard85 vom 9. Februar 2012, 21:16

mmm. und wie mach ich das?

einfach aus dem extensions Ordner löschen?